## Google Drive

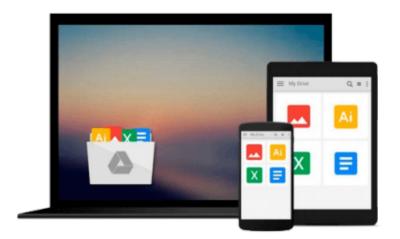

# Exploring AutoCAD Map 3D, 2012

Prof. Sham Tickoo Purdue Univ.

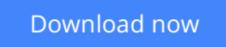

Click here if your download doesn"t start automatically

### Exploring AutoCAD Map 3D, 2012

Prof. Sham Tickoo Purdue Univ.

Exploring AutoCAD Map 3D, 2012 Prof. Sham Tickoo Purdue Univ.

Exploring AutoCAD Map 3D 2012 textbook introduces the readers to AutoCAD Map 3D 2012, one of the world's leading parametric software designed specifically to create and analyze drawing objects and GIS datasets. Keeping in view the varied requirement of the users, the author has covered a wide range of features such as Object Classes, Topology, Map book, Data Analysis, Data Management, Point Cloud, Query, Survey Datastore, Styling shape files, COGO, Global Coordinate System, Georeferencing, and FDO connect. Moreover, this book includes various enhanced and new features of AutoCAD Map 3D such as Workspaces, Styling Feature Data, Coordinate System, DWG Convert, and Industry Model Data (Topobase Database). The methods for creating and analyzing the drawing objects, vector, survey, point cloud (LiDAR), and raster datasets are explained in a simple and lucid manner.

**<u>Download</u>** Exploring AutoCAD Map 3D, 2012 ...pdf

**Read Online** Exploring AutoCAD Map 3D, 2012 ... pdf

#### From reader reviews:

#### **Roberta Petty:**

Book is written, printed, or illustrated for everything. You can recognize everything you want by a book. Book has a different type. As you may know that book is important point to bring us around the world. Close to that you can your reading skill was fluently. A e-book Exploring AutoCAD Map 3D, 2012 will make you to possibly be smarter. You can feel considerably more confidence if you can know about every thing. But some of you think that will open or reading the book make you bored. It is far from make you fun. Why they might be thought like that? Have you searching for best book or appropriate book with you?

#### **Allison Carson:**

Hey guys, do you would like to finds a new book to learn? May be the book with the title Exploring AutoCAD Map 3D, 2012 suitable to you? Typically the book was written by famous writer in this era. Often the book untitled Exploring AutoCAD Map 3D, 2012is one of several books in which everyone read now. This kind of book was inspired many people in the world. When you read this e-book you will enter the new shape that you ever know ahead of. The author explained their plan in the simple way, thus all of people can easily to be aware of the core of this book. This book will give you a wide range of information about this world now. In order to see the represented of the world within this book.

#### **Teresa Hunter:**

The book with title Exploring AutoCAD Map 3D, 2012 has a lot of information that you can understand it. You can get a lot of gain after read this book. This particular book exist new understanding the information that exist in this guide represented the condition of the world currently. That is important to yo7u to be aware of how the improvement of the world. This kind of book will bring you in new era of the syndication. You can read the e-book on the smart phone, so you can read this anywhere you want.

#### Joshua Poulson:

Playing with family in a very park, coming to see the ocean world or hanging out with buddies is thing that usually you might have done when you have spare time, after that why you don't try matter that really opposite from that. 1 activity that make you not feeling tired but still relaxing, trilling like on roller coaster you are ride on and with addition of information. Even you love Exploring AutoCAD Map 3D, 2012, you may enjoy both. It is fine combination right, you still would like to miss it? What kind of hang-out type is it? Oh can happen its mind hangout men. What? Still don't buy it, oh come on its known as reading friends.

Download and Read Online Exploring AutoCAD Map 3D, 2012 Prof. Sham Tickoo Purdue Univ. #PUA8OSKDLTQ

### Read Exploring AutoCAD Map 3D, 2012 by Prof. Sham Tickoo Purdue Univ. for online ebook

Exploring AutoCAD Map 3D, 2012 by Prof. Sham Tickoo Purdue Univ. Free PDF d0wnl0ad, audio books, books to read, good books to read, cheap books, good books, online books, books online, book reviews epub, read books online, books to read online, online library, greatbooks to read, PDF best books to read, top books to read Exploring AutoCAD Map 3D, 2012 by Prof. Sham Tickoo Purdue Univ. books to read online.

### Online Exploring AutoCAD Map 3D, 2012 by Prof. Sham Tickoo Purdue Univ. ebook PDF download

Exploring AutoCAD Map 3D, 2012 by Prof. Sham Tickoo Purdue Univ. Doc

Exploring AutoCAD Map 3D, 2012 by Prof. Sham Tickoo Purdue Univ. Mobipocket

Exploring AutoCAD Map 3D, 2012 by Prof. Sham Tickoo Purdue Univ. EPub